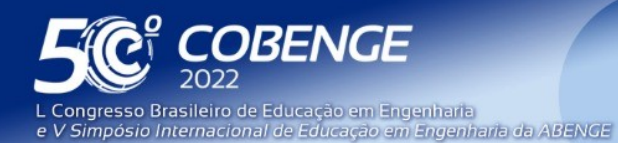

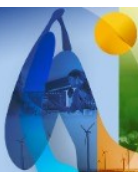

"A Arte da Formação em Engenharia para os desafios do Desenvolvimento Sustentável"

26 a 29 de SETEMBRO

**Evento Online** 

# **USO DE LABORATÓRIOS VIRTUAIS NO ENSINO REMOTO: SISTEMATIZAÇÃO PARA USO NO ENSINO HÍBRIDO E PRESENCIAL**

DOI: 10.37702/2175-957X.COBENGE.2022.4097

Victoria Alejandra Salazar Herrera - v.alejandra.salazar.h@gmail.com Universidade Federal do ABC

*Resumo:* O presente trabalho tem como objetivo apresentar sugestôes de uso de três laboratórios virtuais (LVs) para o curso de engenharia elétrica, os laboratórios tem como objetivo estudar circuitos elétricos em serie, paralelo e misto, circuitos com diodos e transformadores. Os três LVs foram aplicados em sala de aula durante o ensino remoto emergencial, dessa forma são apresentados resultados relacionados com a usabilidade, tempo de interação dos alunos, acertos a questões (quando a atividade foi avaliativa) e percepções de alunos e docente. Após a experiência verificou-se a importância de conhecer bem o LV para escolher se será uma ferramenta de suporte, apenas demostrativa, ou se pode ser utilizada para garantir ao estudante uma experiência prática. Ressalta-se a importância do planejamento do experimento tanto para atividades avaliativas quanto para atividades sem nota. Como resultado foram apresentadas sugestões de uso de cada LV, a análise foi qualitativa e quantitivas para os LVs de circuitos e diodos e apenas qualitativa para o LV de transformadores.

*Palavras-chave:* Laboratório Virtual, Circuitos elétricos, Diodos,Transformadores,Planejamento de aula

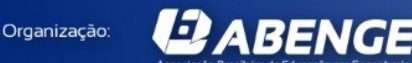

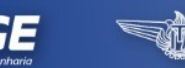

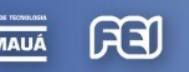

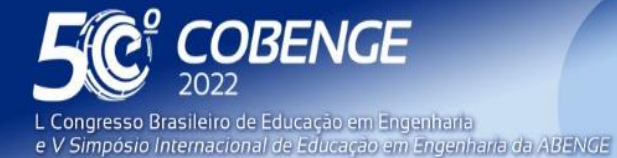

26 a 29 de SETEMBRO

Evento Online

# **USO DE LABORATÓRIOS VIRTUAIS NO ENSINO REMOTO: SISTEMATIZAÇÃO PARA USO NO ENSINO HÍBRIDO E PRESENCIAL**

## **1 INTRODUÇÃO**

O ensino remoto emergencial (ERE) foi aplicado desde março de 2021 no estado de São Paulo/Brasil, conforme contextualizado em (RAIA, 2021; TEXCA et al., 2021), apresentando assim um grande desafio aos professores de diversas áreas (HERRERA et al., 2020). Especificamente na área de engenharia que tradicionalmente "precisa de conteúdo prático, orientado ao *design* e focado no desenvolvimento de pensamento crítico ou habilidades de resolução de problemas" (BOURNE et al., 2005, p.16), ressaltou-se a necessidade de ferramentas que possam substituir a ausência de laboratórios presenciais devido ao fechamento de unidades educativas para evitar a contaminação e transmissão do corona vírus.

Entre as ferramentas existentes para permitir o estudante verificar a aprendizagem teórica com situações práticas, podem ser mencionados os simuladores, que permitem verificar resultados gráficos e interativos, mas ainda requerem da capacidade de abstração do estudante. Existem também laboratórios remotos e laboratórios virtuais que podem ser utilizados como alternativa aos laboratórios presenciais. A validade deste tipo de ferramenta pode ser citada no exemplo de (VILELA et al., 2019), que verifica com ferramentas estatísticas a equivalência da aprendizagem de estudantes com turmas usando laboratório presencial vs. remoto.

Zine et al. (2018) define os laboratórios virtuais como aqueles que não envolvem o uso de equipamentos ou instrumentos físicos, ele precisa apenas de um computador que permite o acesso a algum *software* ou *website* que reproduz uma experiência semelhante ao uso dos dispositivos ou equipamentos, podem precisar de conexão à internet ou permitir ao usuário acesso *off-line*. Por outro lado, os laboratórios remotos permitem o acesso a laboratórios reais com ajuda de atuadores e câmeras que permitem aos usuários interagir remotamente com uma determinada bancada e precisam de conexão à internet.

De acordo com Tulha et al. (2019), laboratórios remotos no Brasil estão sendo utilizados no ensino superior nos cursos de Ciências, Tecnologia, Engenharia e Matemática, mas a maioria deles são da área das ciências puras, especificamente física. No trabalho de (BERALDO; OLIVEIRA; STRINGHINI, 2021) apresenta-se também uma revisão sobre o uso de laboratórios remotos e virtuais. Ambos os trabalhos citam como desvantagens dos laboratórios remotos a necessidade de custos da bancada e da plataforma de comunicação, impossibilidade de corrigir erros (em alguns casos particulares), dependência da conexão à internet e necessidade de agendar horários. No caso das desvantagens dos laboratórios virtuais estão a sobrecarga do servidor (BERALDO; OLIVEIRA; STRINGHINI, 2021), e a dificuldade de emular a experiência aos 100%.

Existem também trabalhos relacionados especificamente aos laboratórios virtuais, com objetivo de incentivar os estudantes o uso destas ferramentas, (GOMES; POLIZEL; OLIVEIRA, 2018), avaliação das interfaces em laboratório de engenharia geotécnica e suas possibilidade de uso para ensino e pesquisa (SCHMIT; NOGUEIRA; NERVIS, 2021) e, (BLANCO; COSTA; SANTOS, 2021) ressalta a importância da trilogia "concepção, desenvolvimento e uso pedagógico dos laboratórios virtuais" sendo necessário "integrar,

FEI

**DABENGE** 

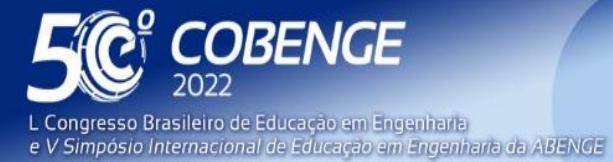

26 a 29 de SETEMBRO

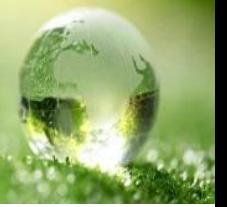

de forma coerente, o laboratório virtual ao desenvolvimento das situações de aprendizagem selecionadas" (BLANCO; COSTA; SANTOS, 2021).

Com a ressalva de que o acesso aos laboratórios virtuais (LV) pode ser gratuito ou requerer uma subscrição ou convênio, o que pode restringir o acesso de professores e estudantes de algumas instituições de acordo com os convênios que elas possuem, este trabalho pretende relatar a experiência com os laboratórios virtuais ALGETEC para cursos de engenharia elétrica em diferentes disciplinas no ERE e apresentar uma sistematização das possibilidades de uso destas ferramentas no ensino híbrido ou como atividade prévia ao laboratório presencial, visto que as instituições estão voltando aos poucos ao ensino presencial ou híbrido.

Como resultado, pretende-se contribuir com:

- A sistematização das atividades de laboratório virtual para guiar o estudante.
- Levantamento das vantagens e desvantagens dos LV utilizados e sugestões de uso.
- Socialização das opiniões dos estudantes sobre o laboratório virtual.
- Sistematizar o uso desse tipo de laboratório para ensino híbrido e para ensino presencial.

Na seção 2, serão descritos três LVs para estudantes do curso de engenharia elétrica, sendo os temas de estudo: circuitos elétricos básicos em série e paralelo, circuitos com diodos, e transformadores monofásicos. Na seção 3, serão descritos os resultados de aplicação deles em aulas remotas, isto é, opiniões dos estudantes, acertos a questões avaliativas e usabilidade de cada LV. Na seção 4 apresenta-se uma sugestão de uso de cada LV e planejamento da aplicação desta ferramenta em aula, e encerrando, as considerações finais.

# **2 DESCRIÇÃO DOS LABORATÓRIOS ESTUDADOS**

Nesta seção serão descritos três LVs que foram utilizados ao invés de laboratórios físicos durante o ERE no curso de engenharia elétrica. As matérias em que foram aplicados foram Circuitos I, Eletrônica analógica e Conversão eletromecânica de energia.

Os LVs da ALGETEC tem um visual de início como ilustrado na Figura 1, isto é, uma introdução geral com algumas especificações e requisitos para uso, o sumário teórico com conceitos e equações, o roteiro do laboratório que inclui o tutorial de uso, elementos de pré e pós teste e o experimento propriamente.

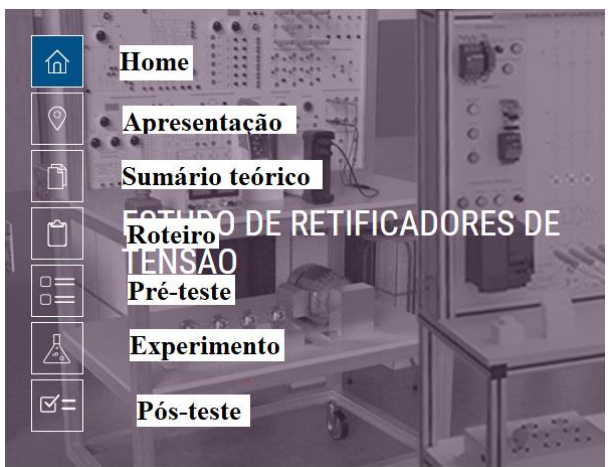

Figura 1 – Visual da tela inicial do LV

Fonte: Adaptado de (ALGETEC, 2021a)

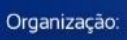

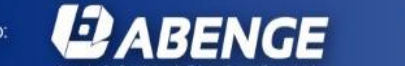

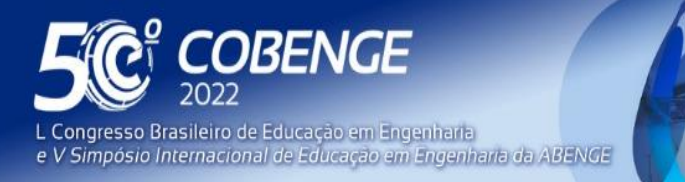

 $26$  a  $29$  de SETEMBRO

Para cada laboratório serão evidenciadas as seguintes características: descrição geral da interface gráfica, comentários sobre o sumário teórico e o tutorial elaborado pelo fabricante e necessidade de criar materiais complementares pelo professor.

## **2.1 Laboratório Virtual para circuitos elétricos básicos**

Na matéria Circuitos I, ministrada para estudantes de quarto semestre, após aulas dissertativas, solução de exercícios e simulações, foi aplicado o Laboratório de associação de resistores (ALGETEC, 2021b), que será nomeado como LV1.

A bancada do LV1 consiste em um quadro elétrico, Figura 2a, com lâmpadas que podem ser conectadas em série, paralelo e misto, dispõe também de elementos medidores como o multímetro, Figura 2b, que permite medir tensões e correntes. O sumário teórico contem explicações sobre agrupamento de resistores. O roteiro/tutorial elaborado pelo fabricante é bem detalhado, tem 54 páginas com um passo a passo para realizar as conexões. Para mais detalhes do funcionamento deste LV verificar o playlist disponibilizado por (HERRERA, 2021c).

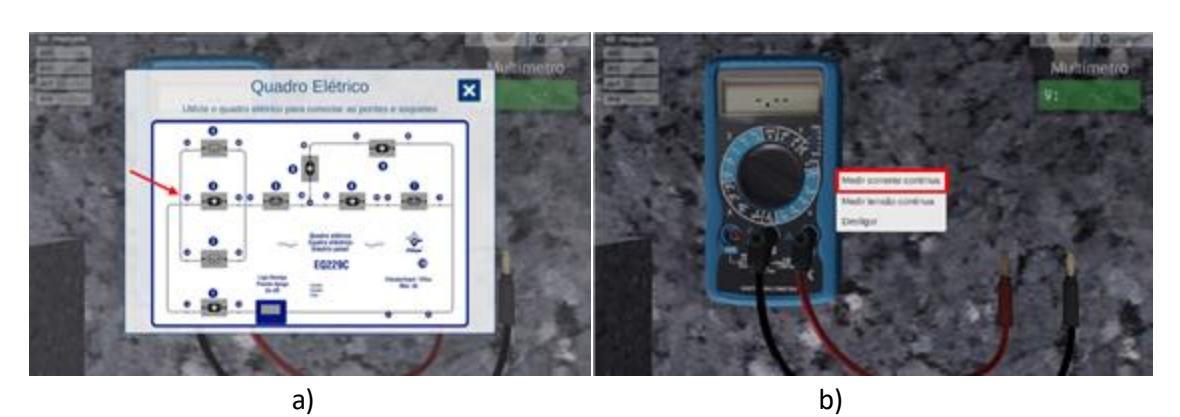

Figura 2 – Visual do laboratório virtual, a) Quadro elétrico, b) Multímetro.

Fonte: (ALGETEC, 2021b)

# **2.2 Laboratório Virtual para circuitos com diodos**

Na matéria Eletrônica analógica, para estudantes de quinto semestre, após aulas dissertativas, solução de exercícios, e simulações, foi aplicado o Laboratório de eletrônica, (ALGETEC, 2021a), que será nomeado como LV2.

A bancada do LV2 apresenta quatro tipos de circuitos: circuito com diodos em CC, circuito retificador de média onda, circuito retificador de onda completa com e sem filtro. Existe um *menu* para a escolha de cada um desses circuitos e as conexões devem ser realizadas pelo aluno. O circuito em CC tem um multímetro para obter os valores de tensão e os circuitos retificadores contam com um osciloscópio. Apenas para ilustrar, na Figura 3a, apresenta-se uma imagem da bancada para o circuito em CC com a opção do laboratório que mostra a imagem do circuito estudado. A Figura 3b, ilustra as conexões que devem ser feitas na bancada para os circuitos retificadores, e finalmente a Figura 3c, mostra o osciloscópio com a saída do circuito retificador sem filtro. O sumário teórico contém explicações sobre cada circuito. O roteiro/tutorial elaborado pelo fabricante é bem detalhado, tem 58 páginas com um passo a passo para realizar as conexões. Para mais detalhes do funcionamento deste LV verificar o playlist disponibilizado por (HERRERA, 2021b).

EEI

**DABENGE** 

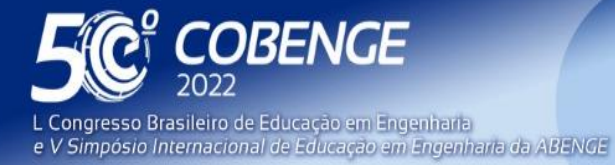

 $26$  a  $29$  de SETEMBRO  $\blacksquare$ 

Figura 3 – Visual do LV2 para três experiências, a) Diagrama do circuito em CC, b) Conexões para circuito retificador, c) Resultado do circuito retificador sem filtro

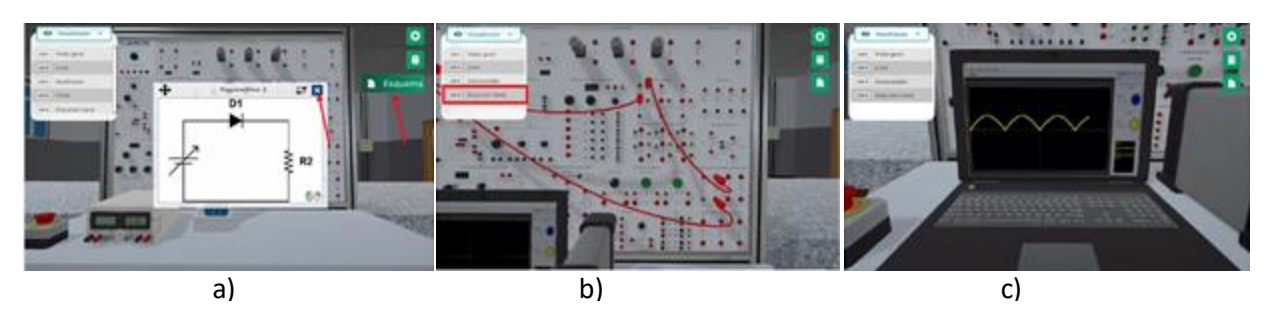

Fonte: (ALGETEC, 2021a)

## **2.3 Laboratório Virtual para Transformadores**

Na matéria de Conversão eletromecânica de energia para estudantes de sétimo semestre, após aula dissertativa foi aplicado o Laboratório de transformadores, (ALGETEC, 2021c), que será nomeado como LV3.

A bancada do LV3 apresenta um conjunto motor/gerador, onde o motor de indução emula uma fonte de energia mecânica, acoplado a um gerador síncrono, consta de um inversor de frequência para controlar a velocidade do motor, transformadores trifásicos (elevador e rebaixador), medidores e cargas. Apenas para ilustrar, na Figura 4a apresenta-se uma imagem da bancada com o *menu* para escolha de equipamentos, e evidenciando a bancada principal que contem o inversor e o medidor. A Figura 4b, ilustra o transformador trifásico, o sumário teórico contém explicações teóricas sobre cada circuito. O roteiro/tutorial elaborado pelo fabricante é sucinto, tem 7 páginas e não contém o passo a passo para realizar as conexões. Para observar com detalhe o funcionamento deste LV verificar o vídeo disponibilizado por (HERRERA, 2021a).

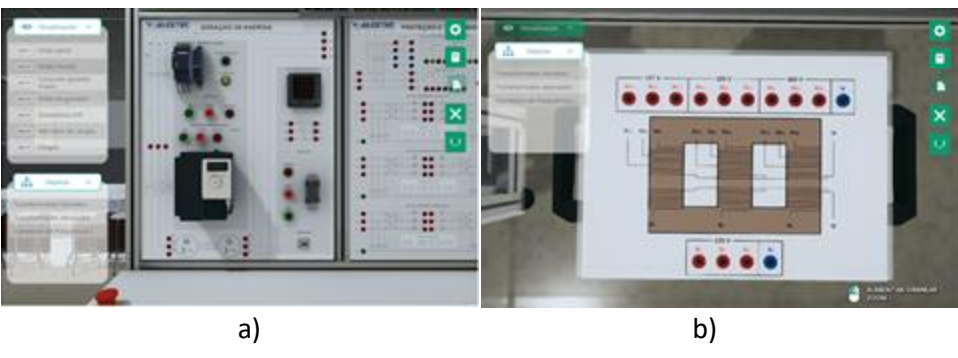

Figura 4 – Visual do LV3, a) Quadro da bancada principal, b) Transformador.

Fonte: (ALGETEC, 2021c)

# **3 APLICAÇÃO DOS LABORATÓRIOS ESTUDADOS**

*2 ABENGE* 

Organização

Nesta seção serão apresentados os resultados da aplicação dos três laboratórios em sala de aula remota. Em todas as disciplinas foi necessário ter uma interação prévia com cada LV, para verificar possíveis dificuldades dos estudantes durante a interação, verificar resultados e se era ou não necessário elaborar materiais complementares. É importante ressaltar que os LVs da ALGETEC funcionam só no computador, não requerem instalação de software pois podem ser acessados diretamente desde o

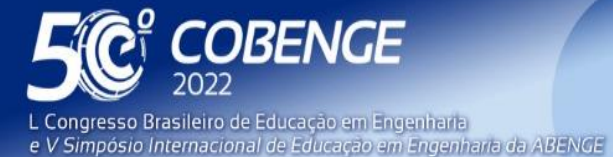

"A Arte da Formação em Engenharia para os desafios do Desenvolvimento Sustentável"

**Evento Online** 

26 a 29 de SETEMBRO

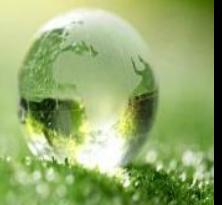

ambiente virtual, mas precisam de conexão à internet. Os materiais fornecidos pelo fabricante não incluem um material para o professor com resultados esperados.

O planejamento da aula prática remota seguiu uma sequencia de ações, descrita a seguir: 1. Verificar o funcionamento dos LVs; 2. Elaborar materiais complementares (roteiro da aula e tutoriais em vídeo); 3. Apresentação dos materiais para os alunos; 4. Plantão de dúvidas enquanto os alunos realizam a atividade no próprio computador; 5. Encerramento da atividade (escolha de um ou mais estudantes para apresentar os resultados, esclarecimento de dúvidas, e apontamentos de conceitos importantes).

## **4.1 Laboratório Virtual para circuitos elétricos básicos (LV1).**

Após a experiência os alunos preencheram um formulário anônimo respondendo questões em três categorias: usabilidade, conceituais e tempo de utilização. Da população estudada, 44,8% estava conhecendo os conteúdos pela primeira vez, o resto dos estudantes tinha estudado circuitos em outros cursos (principalmente cursos técnicos). Os resultados mais significativos estão sintetizados no Quadro 1, considerando as respostas dos estudantes e percepção da professora.

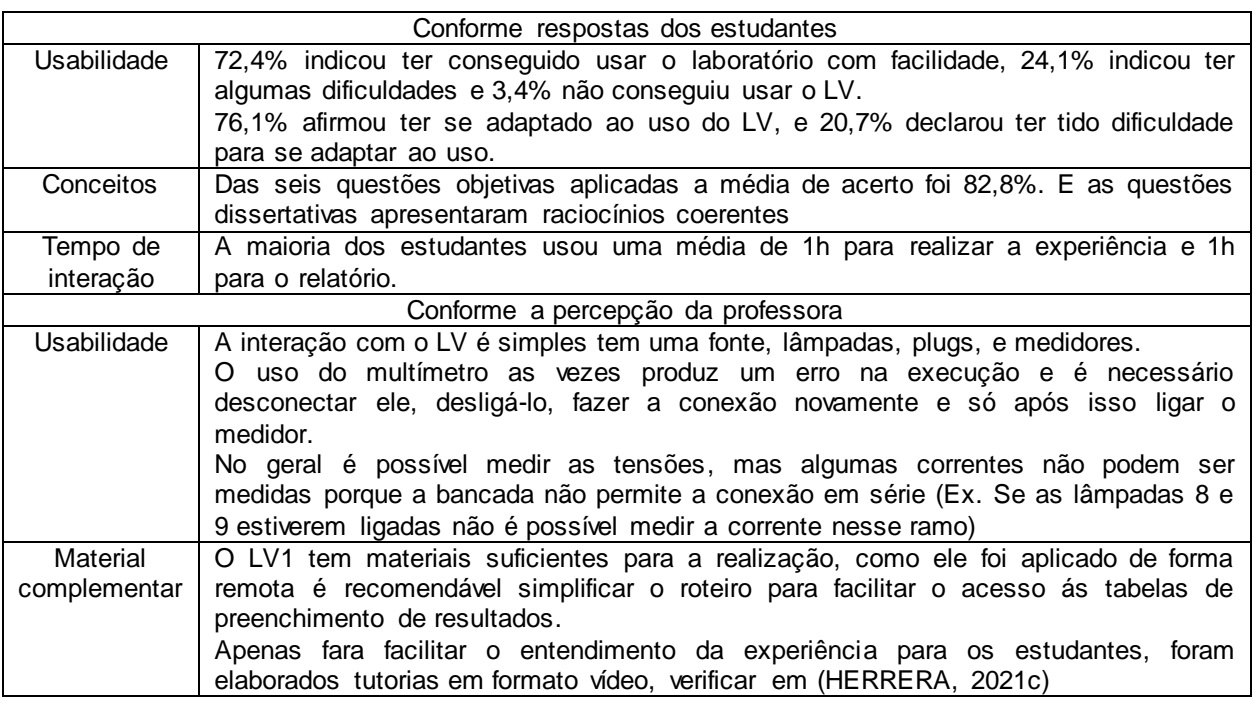

Quadro 1 – Resultados da aplicação do LV1 em aula remota

Fonte: Elaborado pela autora

### **4.2 Laboratório Virtual para circuitos com diodos (LV2).**

Após a experiência os alunos preencheram um formulário anônimo respondendo questões em três categorias, usabilidade, conceituais e tempo de utilização. Os estudantes deste semestre já tiveram interações anteriores com os LVs da ALGETEC, a turma está formada por estudantes de engenharia elétrica e engenharia de controle e automação. Os resultados mais significativos estão sintetizados no Quadro 2, considerando as respostas dos estudantes e percepção da professora.

Quadro 2 – Resultados da aplicação do LV2 em aula remota

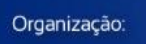

**22 ABENGE** 

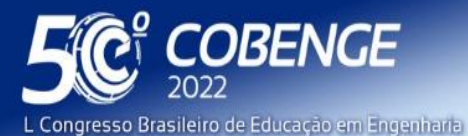

e V Simpósio Internacional de Educação em Engenharia da ABENCE

"A Arte da Formação em Engenharia para os desafios do Desenvolvimento Sustentável"

26 a 29 de SETEMBRO Evento Online

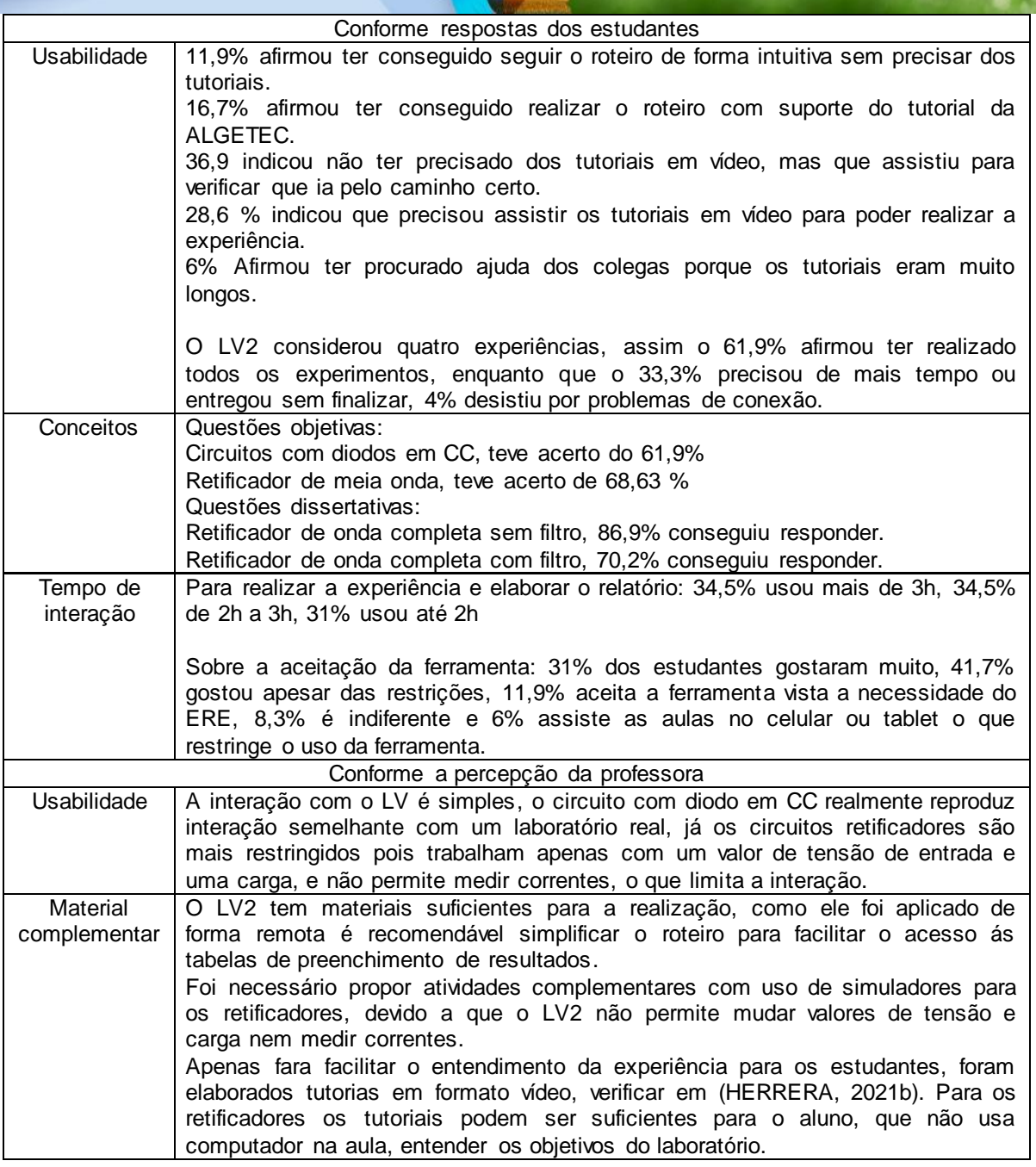

Fonte: Elaborado pela autora

### **4.3 Laboratório Virtual para Transformadores (LV3).**

O LV3 foi usado como atividade não obrigatória, e não foram aplicados formulários de avaliação, dessa forma os resultados apresentados são apenas qualitativos e estão sintetizados no Quadro 3, considerando a percepção da professora sobre o LV3 e os comentários dos estudantes durante a realização da experiência.

Quadro 3 – Resultados da aplicação do LV3 em aula remota

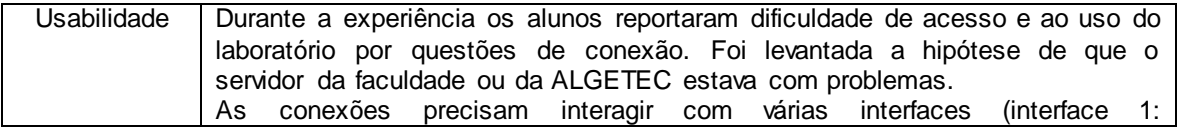

GSI

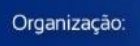

**DABENGE** 

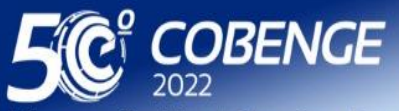

Congresso Brasileiro de Educação em Engenharia Simpósio Internacional de Educação em Engenharia da ABENGE Evento Online

26 a 29 de SETEMBRO

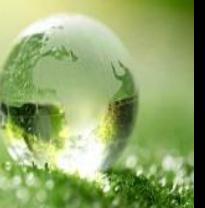

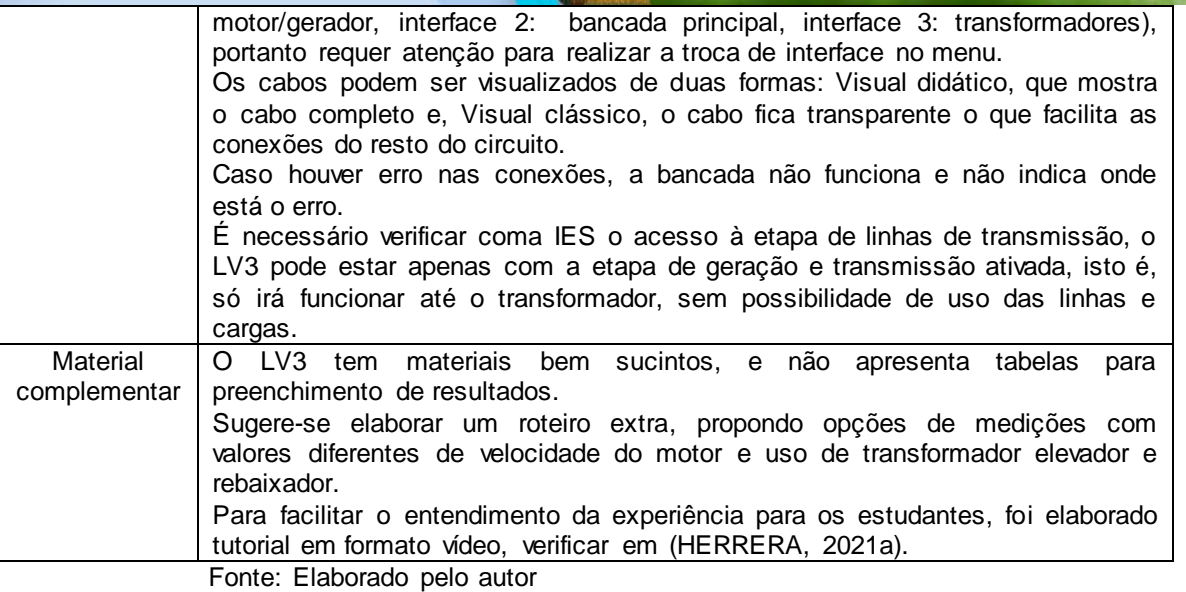

## **4 SUGESTÕES DE USO E PLANEJAMENTO DE SEQUÊNCIA DIDÁTICA**

Nesta seção serão apresentadas as sugestões de uso de cada LV e uma sugestão de planejamento para uso após o encerramento do ERE.

Após verificar o funcionamento dos três LV analisados neste trabalho o uso de cada um pode seguir os seguintes critérios:

- O LV1 emula bem uma bancada real, dessa forma a atividade pode ser considerada como avaliativa ou como atividade que desenvolve as habilidades do estudante para interagir com os equipamentos de medição e dispositivos elétricos. É possível fazer a mesma afirmação para o LV2 no estudo dos circuitos com diodos em CC.
- Para os circuitos retificadores de meia onda e onda completa com e sem filtro, apresentados no LV2, sugere-se usar em aula de forma demonstrativa, para apresentar ao estudante os circuitos característicos de cada retificador e mostrar as formas de onda resultantes. Na bancada virtual deste LV não é possível medir correntes nem mudar tensões e cargas, ficando muito restrito para experimentação. Se o docente quiser usar o LV2 como atividade avaliativa, recomenda-se complementar com simuladores de circuitos elétricos.
- O LV3 pode ser uma excelente ferramenta para apresentar aos estudantes as máquinas elétricas, isto é, motores, geradores e transformadores, além de dispositivos como o inversor de frequência e os medidores digitais de tensão, corrente e potência. Pode ser utilizado como atividade avaliativa desde que o docente elabore um roteiro complementar ao do fabricante, também pode elaborar um tutorial do passo a passo para realizar as conexões.
- Quando as conexões não estão corretas, o experimento não pode ser executado e não apresenta onde está o erro, o que emula uma situação real, mas ao mesmo tempo pode deixar no aluno a insegurança sobre ser um erro de conexão ou um problema do sistema.

É importante apontar que os três laboratórios foram aplicados no ERE, assim as sugestões de uso para ensino híbrido ou presencial ainda devem ser experimentadas.

Os laboratórios LV1 e LV2 foram utilizados como atividades avaliativas no ERE, mas na volta do ensino presencial os LVs aplicados podem ser aproveitados como atividade prévia a uso de laboratório presencial, tendo como vantagem um melhor

FEI

**EJ ABENGE** 

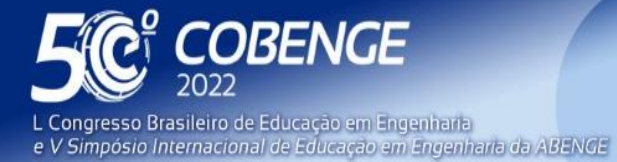

26 a 29 de SETEMBRO

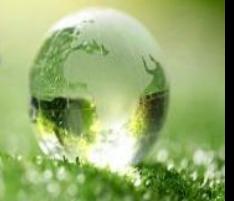

entendimento do estudante quando aos circuitos que serão estudados e a forma em que devem ser realizadas as conexões. Também pode ser adotado no ensino híbrido ou ainda como substituto de ausência de bancadas reais.

Caso o LV for planejado para uma aula síncrona (isto é, no ensino híbrido) é importante ter um plano alternativo para a possível falha do servidor e considerar que turmas de mais de 30 alunos podem criar sobrecarga no sistema. Desta forma, se o laboratório for aplicado no ensino presencial recomenda-se ser uma atividade fora o horário da aula para evitar a possível sobrecarga do servidor.

O uso do laboratório para transformadores (LV3) foi realizado como atividade não avaliativa. Da mesma forma que o laboratório presencial o uso do LV requer de preparação prévia do professor, e é necessário elaborar o roteiro mesmo que a atividade não seja avaliativa, o estudante precisa de uma trilha a seguir, pois nem todos são proativos, e sem um roteiro o estudante pode ficar pedido.

Em todos esses cenários considera-se importante realizar o planejamento prévio para garantir que o aluno atinja os objetivos de aprendizagem. A sugestão de planejamento da sequência didática a ser utilizada está descrita na Figura 5. Sugere-se definir com antecedência a etapa da preparação, se a aula for presencial ou síncrona a execução e o encerramento podem ocorrer no mesmo dia, e após pode ser realizada a aula presencial.

Figura 5 – Recomendação de planejamento

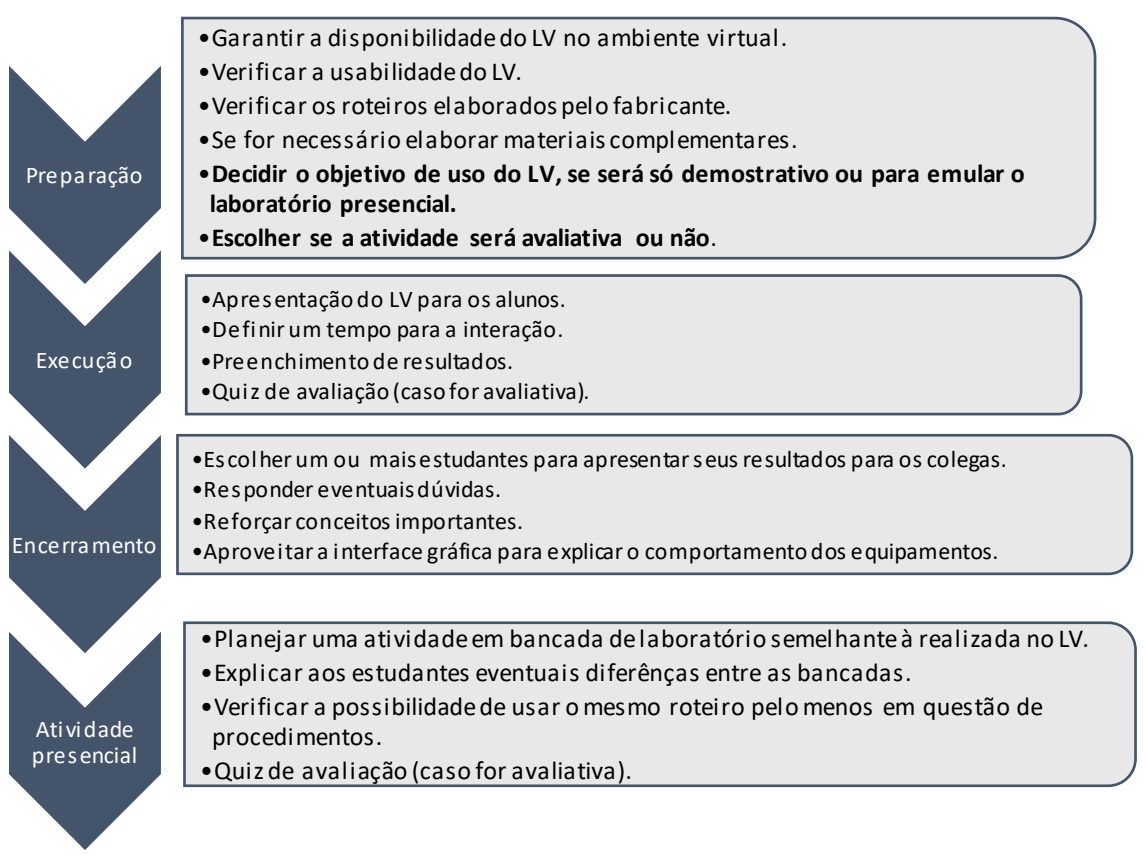

Fonte: Elaborado pela autora

## **5 Considerações FINAIS**

**WABENGE** 

Neste trabalho foi avaliada a aplicação de três LVs, os quais foram descritos na seção 2, todos os laboratórios foram para o curso de engenharia elétrica considerando as

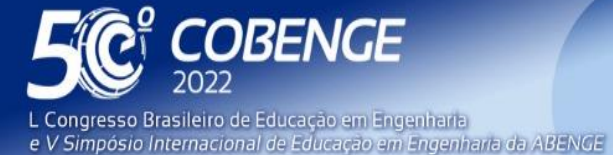

"A Arte da Formação em Engenharia para os desafios do Desenvolvimento Sustentável"

**Evento Online** 

26 a 29 de SETEMBRO

disciplinas: Circuitos I (quarto semestre), Eletrônica analógica (quinto semestre, alunos de elétrica e controle e automação) e conversão eletromecânica de energia (sétimo semestre). Os laboratórios forma nomeados como LV1, LV2 e LV3 respectivamente.

Na seção 3 foram apresentados os resultados da aplicação em sala de aula durante o ERE, sendo que o LV1 e o LV2 foram atividades avaliativas e o LV3 não. Foram levantadas questões relacionadas com a usabilidade de cada LV, os acertos de questões conceituais, o tempo que os estudantes utilizaram para realizar a atividade, e percepções de estudantes e professora, todas estas informações estão detalhadas na mencionada seção.

Após estas experiências verificou-se que alguns LVs tem melhores características de usabilidade e interatividade do que outros, isto é, permitir realizar medições e variação das condições de operação de um circuito ou equipamento da mesma forma do que em uma bancada real. Dessa forma se faz necessário que o professor interaja com antecedência para decidir como irá usar o LV e para atingir quais objetivos. As sugestões específicas para cada LV foram apresentadas na seção 4 junto com uma sugestão de planejamento para uso de LVs após o encerramento do ERE.

Ressalta-se que alguns LVs realmente podem emular uma bancada real, mas outros podem ser usados apenas de forma demonstrativa pois as limitações não irão permitir ao aluno entender alguns conceitos ou realizar medições adequadas. Essa característica particular de cada LV pode ser o fator que defina se a atividade será ou não avaliativa. Outra questão importante é que esta ferramenta deve ser explorada em qualquer forma de ensino (presencial, híbrido ou a distância) desde que bem planejada, para garantir atingir os objetivos de aprendizagem pretendidos.

Finalmente, reforçar a necessidade de uso de ferramentas digitais que permitam ao estudante verificar os conhecimentos teóricos na prática, e usar todas as possíveis ferramentas como complemento. Simuladores não podem ser substituídos por LVs e viceversa, e ambas ferramentas são um excelente reforço para o uso correto dos equipamentos e dispositivos reais.

### **REFERÊNCIAS**

**DABENGE** 

ALGETEC Soluções tecnológicas em educação, Laboratório de eletrônica de potência Retificadores. Porto Alegre: Algetec, 2019a. 58 p.

ALGETEC Soluções tecnológicas em educação, Laboratório de física associação de resistores. Porto Alegre: Algetec, 2019b. 54 p.

ALGETEC Soluções tecnológicas em educação, Laboratório de geração, transmissão, distribuição e consumo de energia elétrica transformadores e linhas de transmissão. Porto Alegre: Algetec, 2019c. 7 p.

BERALDO, Ana Lúcia da Silva; OLIVEIRA, Tiago de; STRINGHINI, Denise. Laboratórios remotos e virtuais no Brasil com foco no ensino: uma revisão sistemática da literatura. Renote, [S.L.], v. 19, n. 1, p. 330-340, 28 jul. 2021. Universidade Federal do Rio Grande do Sul. [http://dx.doi.org/10.22456/1679-1916.118493.](http://dx.doi.org/10.22456/1679-1916.118493)

BLANCO, Enrique Sérgio; COSTA, Claiton; SANTOS, José Antônio Oliveira dos. Desenvolver capacidades a distância: o uso de laboratórios virtuais / developing skills at a

FEI

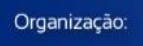

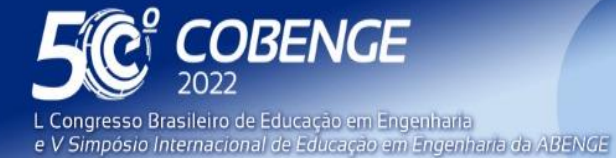

26 a 29 de SETEMBRO

distance. Brazilian Journal Of Development, [S.L.], v. 7, n. 4, p. 35059-35070, 6 abr. 2021. South Florida Publishing LLC. http://dx.doi.org/10.34117/bjdv7n4-119.

BOURNE, John et al. ONLINE ENGINEERING EDUCATION: learning anywhere, anytime. Online Learning, On-Line, v. 9, n. 1, p. 15-41, 19 mar. 2005. The Online Learning Consortium. [http://dx.doi.org/10.24059/olj.v9i1.1800.](http://dx.doi.org/10.24059/olj.v9i1.1800)

GOMES, Fabiana; POLIZEL, Alexandre Luiz; OLIVEIRA, Moisés Alves de. Estratégias de arregimentação de interesses produzidas em um laboratório (virtual) de Química. Revista Valore, [S.L.], v. 3, p. 533-541, 26 dez. 2018. Instituto de Cultura Tecnica Sociedade Civil Ltda. [http://dx.doi.org/10.22408/reva302018145533-541.](http://dx.doi.org/10.22408/reva302018145533-541)

HERRERA, Victoria et al. Desafíos docentes durante la Pandemia de COVID-19. Revista de Estudos e Pesquisas Sobre Ensino Tecnológico (Educitec), [S.L.], v. 6, p. 1-20, 18 dez. 2020. Instituto Federal do Amazonas. [http://dx.doi.org/10.31417/educitec.v6.1564.](http://dx.doi.org/10.31417/educitec.v6.1564)

HERRERA, Victoria Alejandra, ALGETEC transformadores e linhas de transmissão, 4 Maio 2021a. Disponível em: <https://youtu.be/l3aPwLVgHN8>. Acesso em: 20 de Maio de 2022.

HERRERA, Victoria Alejandra, LAB 1 - Eletrônica Analógica, , playlist 6 vídeos 12 Setembro 2021b. Disponível em: < <https://youtube.com/playlist?list=PLXWLnLc0k7ynHCcJZo9I8M4eHwgwdr6LD> >. Acesso em: 20 de Maio de 2022.

HERRERA, Victoria Alejandra, LAB2 - Circuitos elétricos– ALGETEC, , playlist 4 vídeos 8 Abril 2021c. Disponível em: [<https://youtube.com/playlist?list=PLXWLnLc0k7ykomjnrhiC9](https://youtube.com/playlist?list=PLXWLnLc0k7ykomjnrhiC9-pzZGekAeU7n) [pzZGekAeU7n](https://youtube.com/playlist?list=PLXWLnLc0k7ykomjnrhiC9-pzZGekAeU7n) >. Acesso em: 20 de Maio de 2022.

PEREIRA, Josiel et al. Implantação e Utilização do Laboratório Remoto VISIR em Instituições de Ensino Técnico, Tecnológico e Superior. Revista Tecnologias na Educação, Porto, v. 24, n. 1, p. 1-10, jun. 2019.

RAIA, Fabio. Desafios docentes e as ferramentas tecnológicas na não presensialidade. In: Congresso Brasileiro de Educação em Engenharia, 49., 2020, Evento On-Line. Anais COBENGE 2021. [S.L.]: On-Line, 2021. p. 1-9. DOI:10.37702/COBENGE.2021.3498

SCHMIT, Anelise; NOGUEIRA, Matheus Lemos; NERVIS, Leandro Olivio. INTERFACES EM LABORATÓRIO VIRTUAL DE APRENDIZAGEM EM ENGENHARIAS–ESTUDO DE SOLOS. Revista de Ensino de Engenharia, [s. l], v. 40, p. 497-509, 2021.

TEXCA, Camile Ribeiro et al. Comparativo entre simuladores aplicáveis em engenharia elétrica e automação industrial visando o ensino remoto. In: Congresso Brasileiro de Educação em Engenharia, 49., 2021, Evento On-Line. Anais COBENGE 2021. Evento On-Line: On-Line, 2021. p. 1-12.

DOI:10.37702/COBENGE.2021.3682

**EZ ABENGE** 

VILELA, Douglas Carlos et al. Estudo comparativo de um experimento de eletrodinâmica: laboratório tradicional x laboratório remoto. Revista Brasileira de Ensino de Física, [S.L.], v. 41, n. 4, p. 1-8, 2019. FapUNIFESP (SciELO). http://dx.doi.org/10.1590/1806-9126-rbef-2019-0041.

FEI

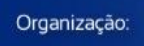

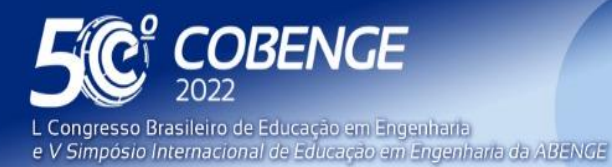

 $26$  a  $29$  de SETEMBRO  $\blacksquare$ 

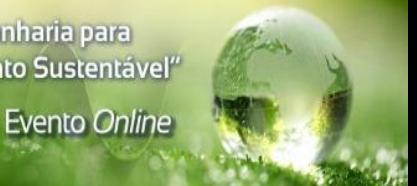

ZINE, Othmane et al. SEITI RMLab: a costless and effective remote measurement laboratory in electrical engineering. The International Journal Of Electrical Engineering & Education, [S.L.], v. 56, n. 1, p. 3-23, 8 maio 2018. SAGE Publications. [http://dx.doi.org/10.1177/0020720918775041.](http://dx.doi.org/10.1177/0020720918775041)

## **VIRTUAL LABORATORIES APPLIED IN REMOTE EDUCATION: SYSTEMATIZATION FOR HYBRID AND CLASSROOM EDUCATION**

*Abstract: This work aims to bring suggestions for classroom use of three virtual laboratories (VL) at electrical engineering course. The laboratories aim to study electrical circuits in series, parallel and mixed, Circuits with diodes and Transformers. The three VLs were applied during emergency remote teaching, showing results related to usability, student interaction time, correct answers to questions (when the activity requires score) and student and teacher perceptions. After the experience, it was verified the importance of knowing well the VL to choose if it will be a support tool, just a demonstration, or if it can be used to guarantee to students a laboratory experience. The importance of planning the experience is emphasized both for evaluative and without a grade activities. As a result, suggestions for the use of each VL are presented, the analysis of each VL was qualitative and quantitative for the circuits and diodes VLs and only qualitative for the Transformers VL.*

*Keywords: Virtual laboratory, electric circuits, diodes, transformers, plannifying class.*

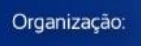

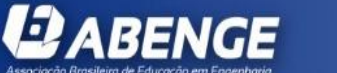

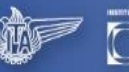

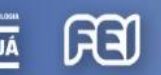